# 手順書作成自動化したいLT (Junoser使ってみた)

JANOG 41 @ 広島

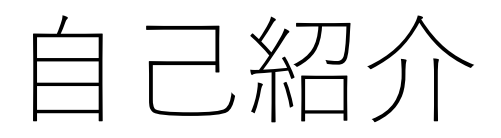

- shogo san
- 所属: mixi, Inc.
- 2017/10に新卒入社(4ヶ月目くらい)
- NWエンジニア⾒習いをしてます。
- JANOG参加は2回⽬
- •厳島神社行きたい(小学生並みの感想)

## 最初に任された仕事

#### IPv6 の eBGPピア収容

Config書いて・・・ レビューもらって・・・ 修正して・・・

なんとか完成!

### と思ったら手順書作成というタスクが

### え、これ・・・ 手順書作成って差分まとめるだけなら 自動生成でいいのでは

# 手順書作成自動化したい

•弊社の環境

- Juniper機器が多い
- GithubでConfigを管理してる
- •Configを修正してプルリクとして出している。

# あったら嬉しいスクリプト

- •⼿順書テンプレートの⾃動⽣成
	- Commit前とCommit後の手順書を投げたら、差分を見て勝手に良い手 順書を生成してくれるスクリプト・・・

- •手順書の検証
	- 自分で書いた手順書が期待通りに反映されるかを知れるスクリプ ト・・・

# 手順書テンプレートの自動生成

• Commit前とCommit後の手順書を投げたら、差分を見て勝手に良い手 順書を生成してくれるスクリプト・・・

**set interfaces em0 unit 0 family inet address 1.1.1.1/32 set interfaces em0 unit 1 family inet mtu 1500** set interfaces em0 unit 1 family inet6 **set interfaces em1 unit 0**

**set interfaces em0 unit 0 family inet set interfaces em1 unit 0 family inet address 2.2.2.2/32**

**delete interfaces em0 unit 0 family inet address 1.1.1.1/32 delete interfaces em0 unit 1 set interfaces em1 unit 0 family inet address 2.2.2.2/32**

# 手順書の検証

•自分で書いた手順書が期待通りに反映されるかを知れるスクリプト・・・

**set interfaces em0 unit 0 family inet address 1.1.1.1/32 set interfaces em0 unit 1 family inet mtu 1500 set interfaces em0 unit 1 family inet6 set interfaces em1 unit 0 delete interfaces em0 unit 0 family inet address 1.1.1.1/32 delete interfaces em0 unit 1**

**set interfaces em0 unit 0 family inet set interfaces em1 unit 0**

**↓**

set文のみだったら、 文字列操作だけで行けそうだが・・・

### delete⽂問題

delete⽂は、適⽤先のConfigによって挙動が違うという問題

# delete⽂問題の例

**↓**

**↓**

**set interface em0 unit 0 family inet address 1.1.1.1/32 delete interface em0 unit 0 family inet address 1.1.1.1/32**

**set interfaces em0 unit 0 family inet**

**set interface em0 unit 0 family inet address 1.1.1.1/32 set interface em0 unit 0 family inet mtu 1550 delete interface em0 unit 0 family inet address 1.1.1.1/32**

**set interfaces em0 unit 0 family inet mtu 1550**

#### だから、ただ単に

#### $s/\sim$ -set/delete/g

しただけだと、うまくいかない手順書になる。

## delete⽂問題の解決策

## •構⽂解析できないと無理。

### Junoserがありました

## Junoserとは

•Kojima Shintaro(@codeout)さんがメンテナをし ているJunos PEGパーサOSS。

•機器にログインせずにcommit checkとか出来る!

#### Junoserに

## ・⼿順書テンプレートの⾃動⽣成 ・⼿順書の検証

この2つの機能を追加しよう!

# Junoserに新コマンドを実装する

- JunoserはRubyで書かれている。
- Githubにある。
- •ということでjunoser-squashコマンドを実装 • これで、junoserにConfig投げるだけでdeleteが可能に!

**set interfaces em0 unit 0 family inet address 1.1.1.1/32 set interfaces em0 unit 1 family inet mtu 1500 set interfaces em0 unit 1 family inet6 set interfaces em1 unit 0 delete interfaces em0 unit 0 family inet address 1.1.1.1/32 delete interfaces em0 unit 1 ↓**

**set interfaces em0 unit 0 family inet set interfaces em1 unit 0**

# Junoserに新コマンドを実装する

- •junoser-compareコマンドを実装
	- これで、junoserに2つのConfig投げるだけで、差分を実現す るset文(delete文)を出力可能に!

**set interfaces em0 unit 0 family inet address 1.1.1.1/32 set interfaces em0 unit 1 family inet mtu 1500 set interfaces em0 unit 1 family inet6 set interfaces em1 unit 0**

**set interfaces em0 unit 0 family inet set interfaces em1 unit 0 family inet address 2.2.2.2/32**

• ↓

**delete interfaces em0 unit 0 family inet address 1.1.1.1/32 delete interfaces em0 unit 1 set interfaces em1 unit 0 family inet address 2.2.2.2/32**

# 実演(時間があれば)

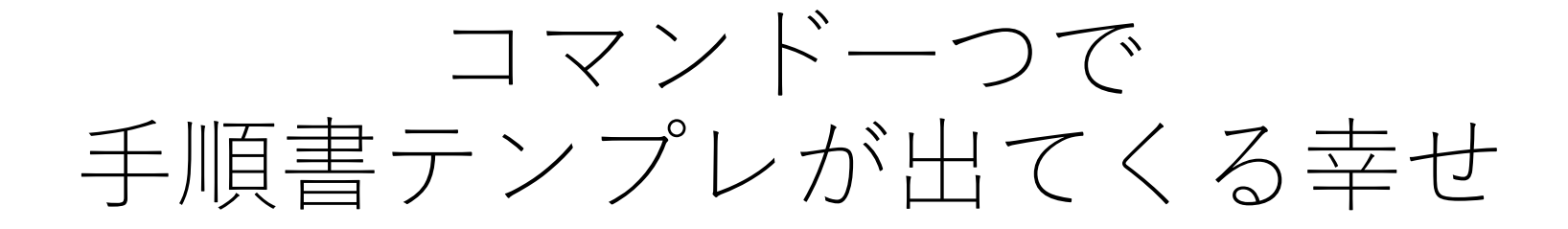

## Junoser–squash,compare について

- Junoser-squash,compareは開発中の機能です。
	- Junoserにプルリクを出しつつ交渉しています。
	- もし使いたい⽅がいたら・・・少々お待ちください・・・
	- (マージされるように頑張ります)

## 皆さんに質問したいです!

- どのような機能があったら嬉しいですか?
	- 弊社ではGithubでConfigの差分管理や⼿順書管理などをしていますが、 皆さんはどのようにされていますか?
	- その上で、実際にJunoserや⼿順書作成スクリプトを使うと考えたとき、 こんな機能があったら嬉しい/楽になる というものはありますか?

## ご清聴ありがとうございました!